**Siggraph Course**

**Mesh Parameterization – Theory and Practice**

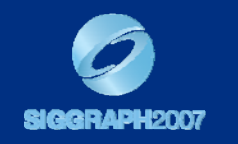

**Application of DEC to Global Parameterization (and beyond)**

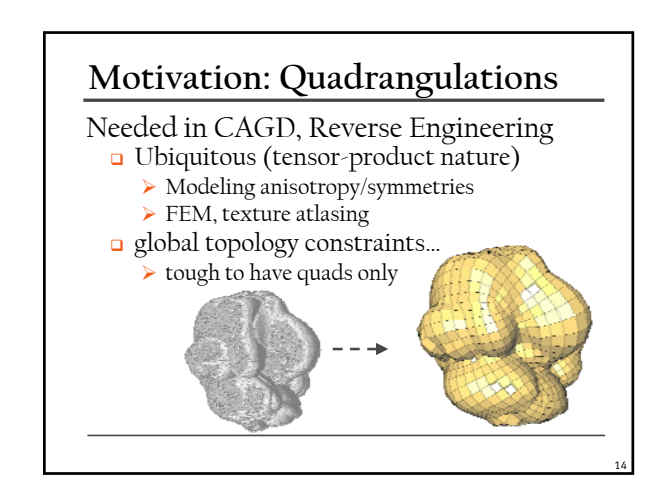

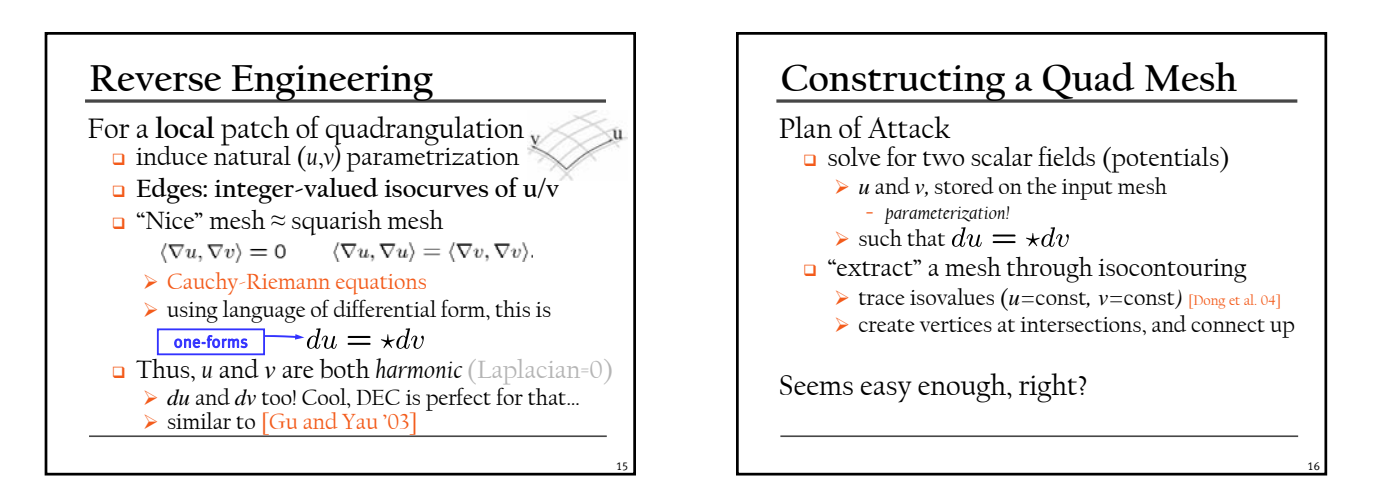

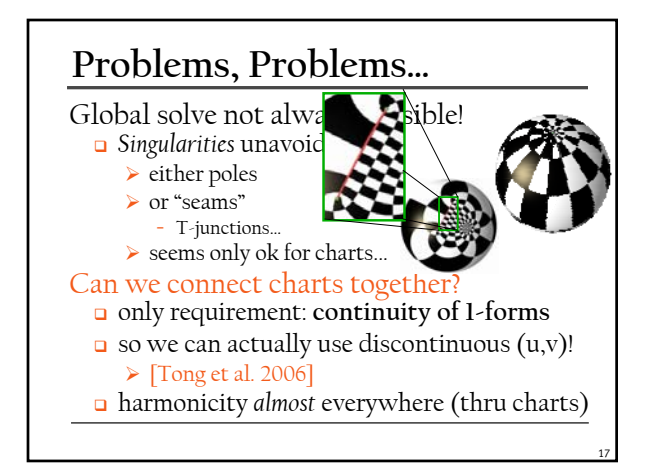

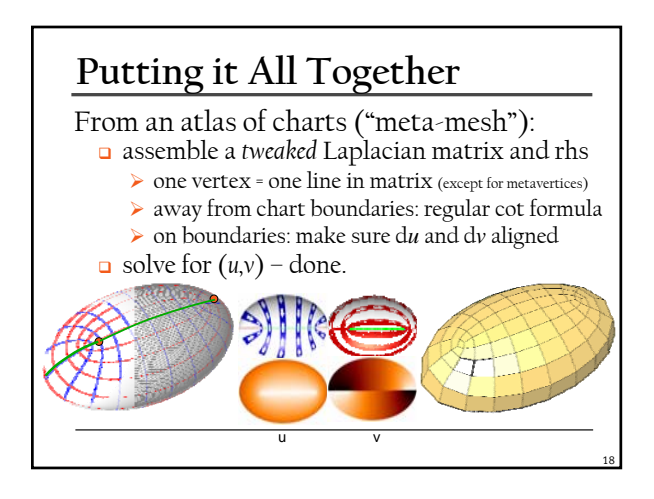

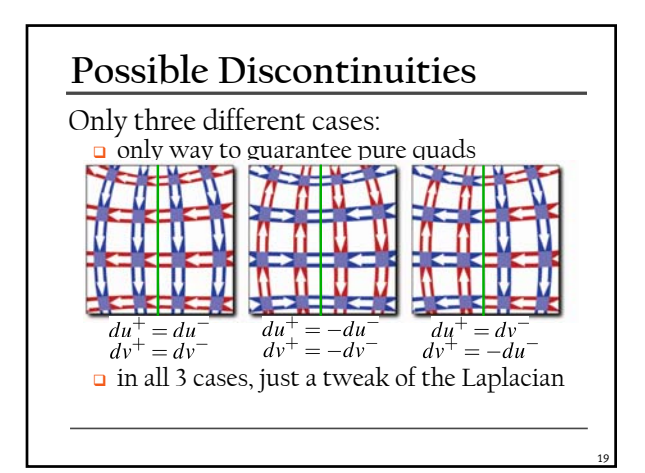

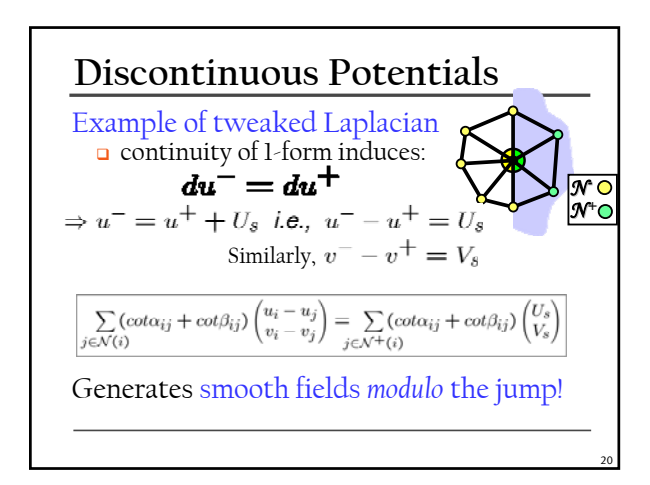

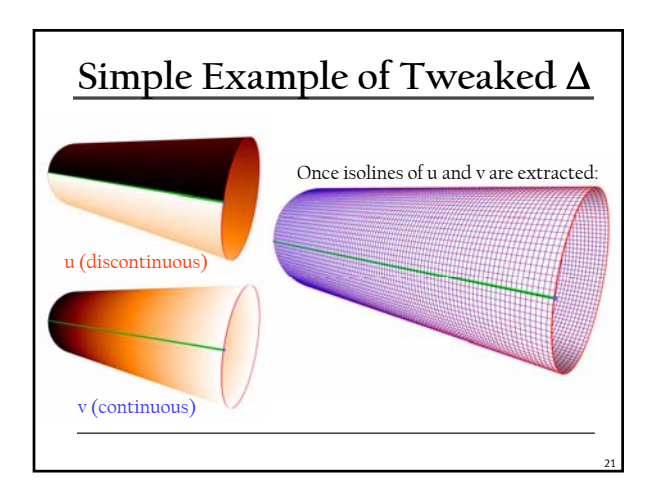

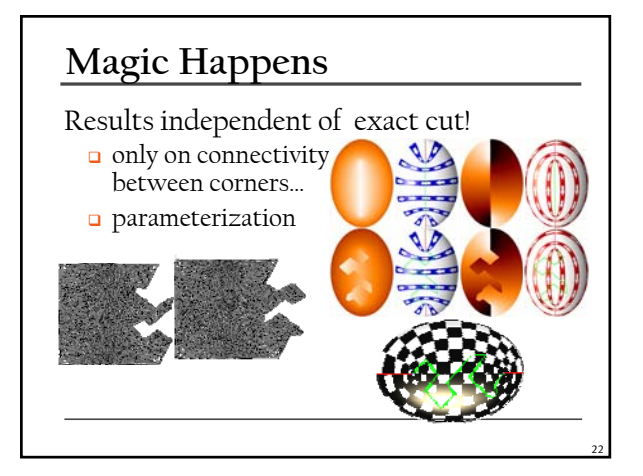

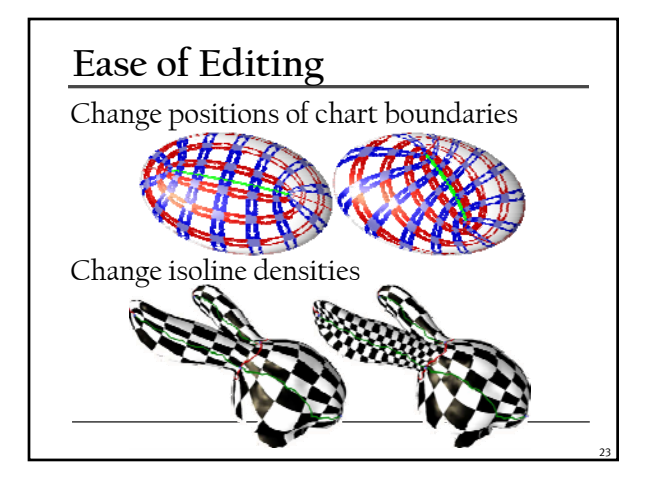

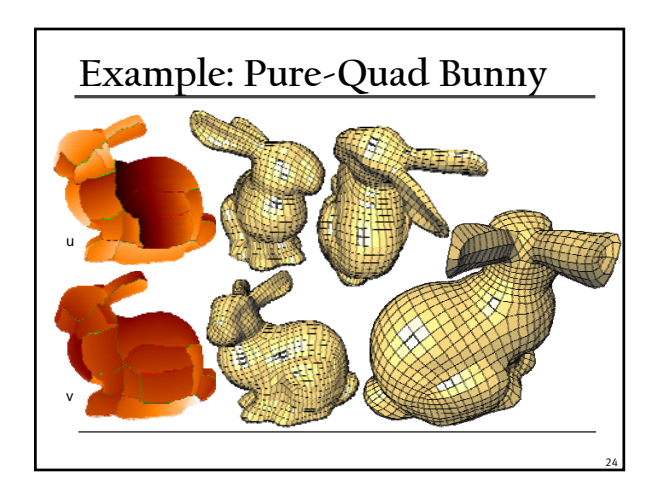

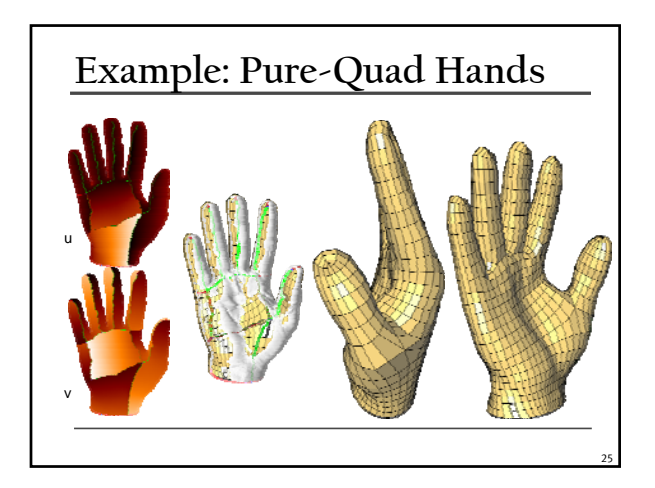

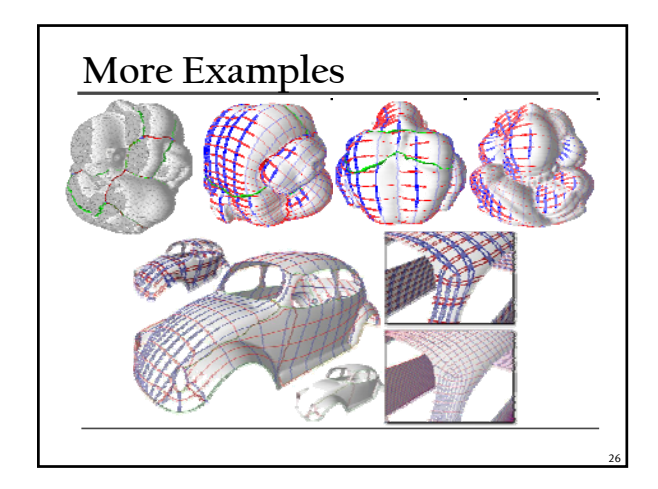

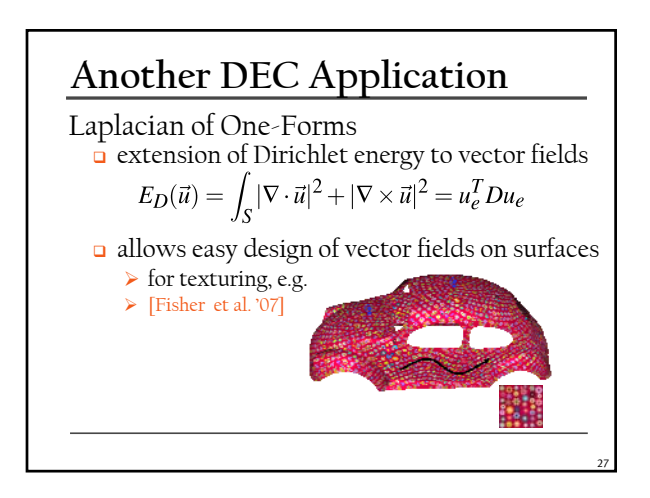

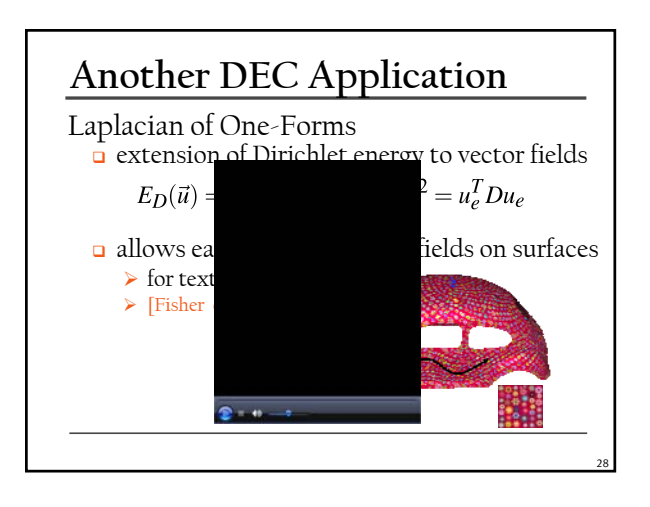

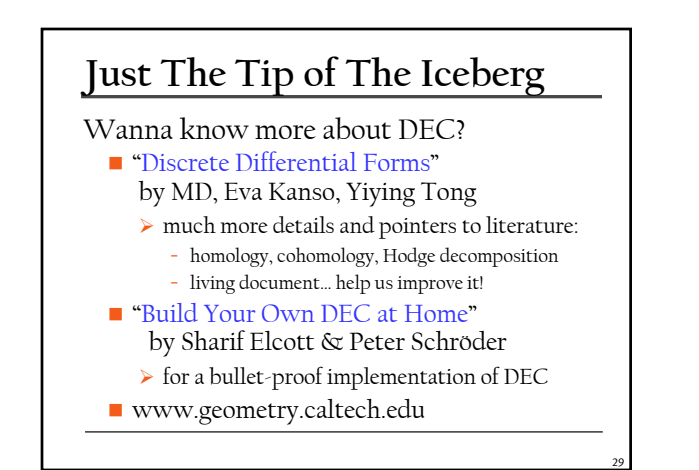

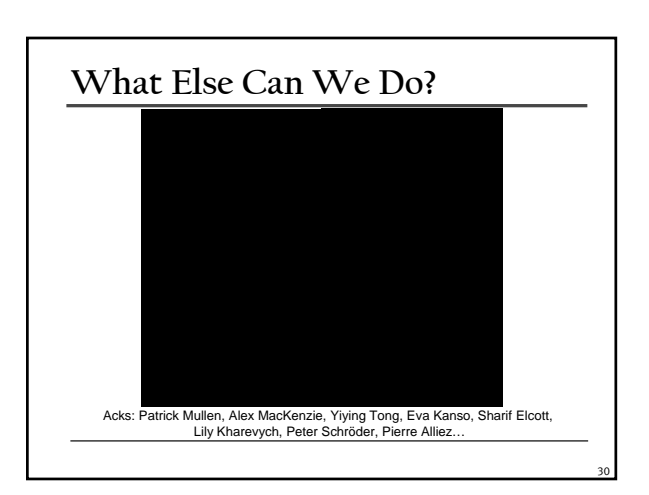

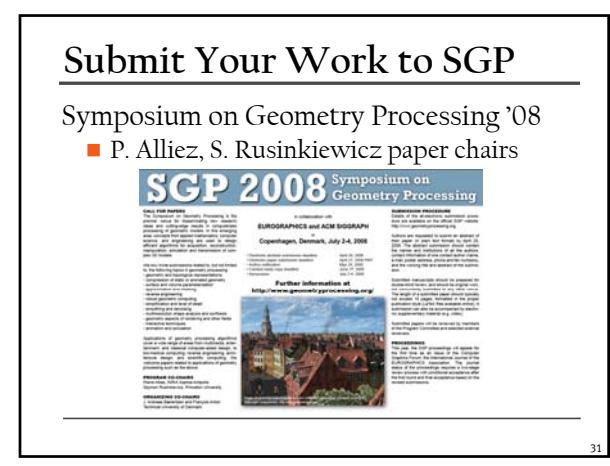

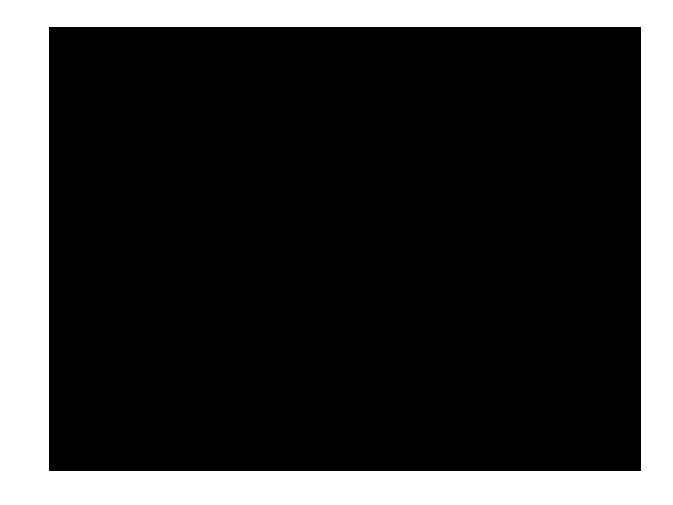